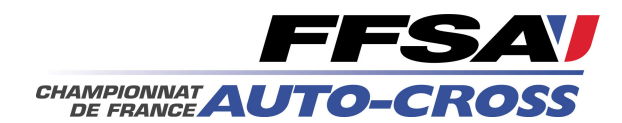

## 43ème Auto-Cross et Sprint Car de St Igny de Vers Championnat et Coupe de France

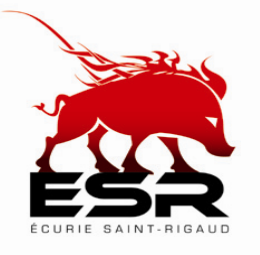

30 et 31 mai 2009

D<sub>3</sub> 2 Litres Liste engagés

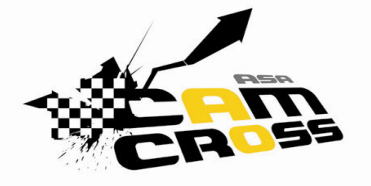

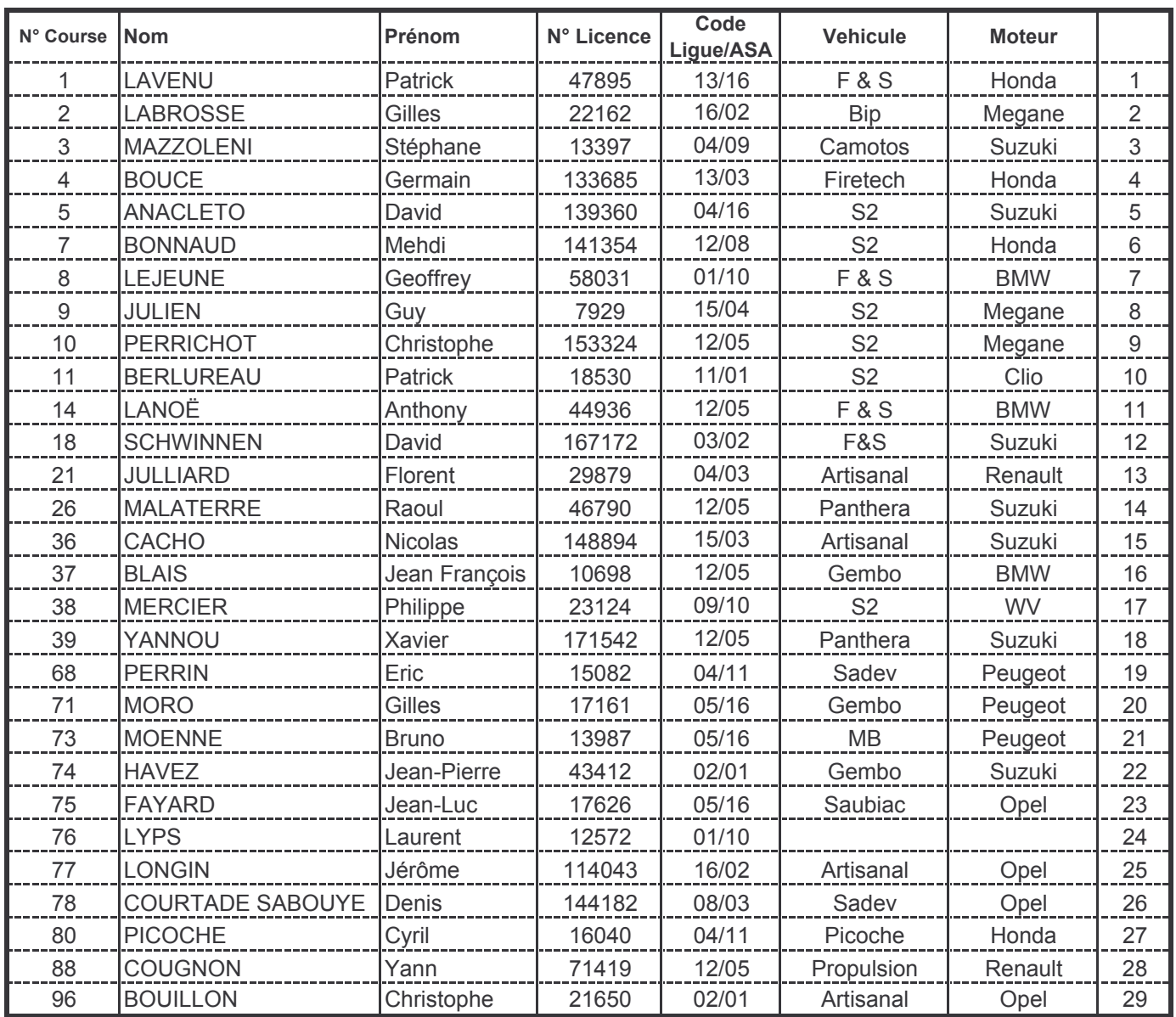